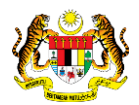

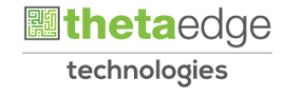

## SISTEM PERAKAUNAN AKRUAN KERAJAAN NEGERI (iSPEKS)

## USER MANUAL

# Laporan Muat Turun Fail Agensi Luar (Akaun Belum Terima)

Untuk

### JABATAN AKAUNTAN NEGARA MALAYSIA

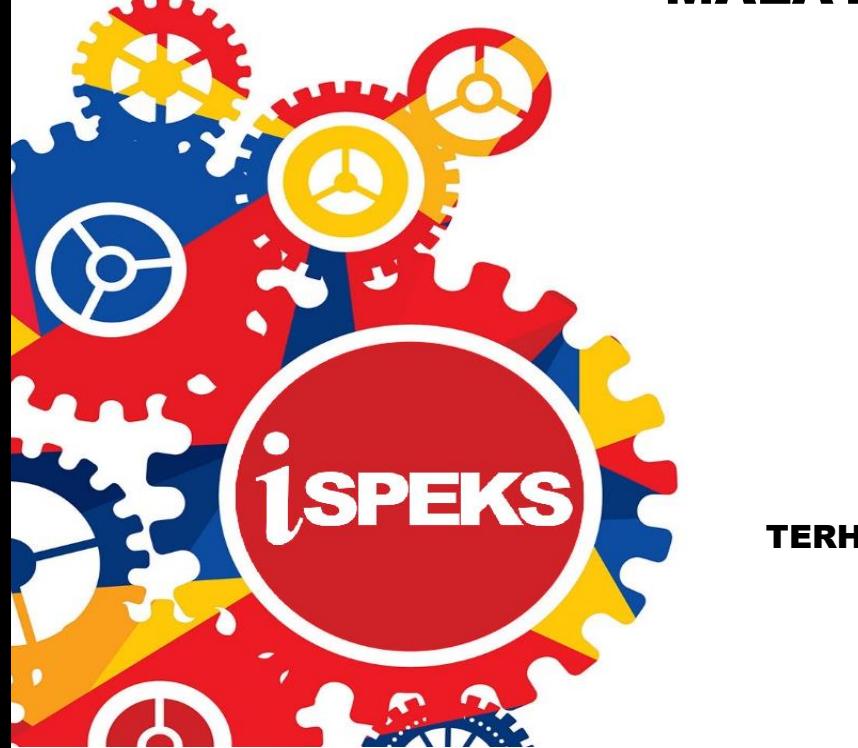

TERHAD

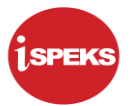

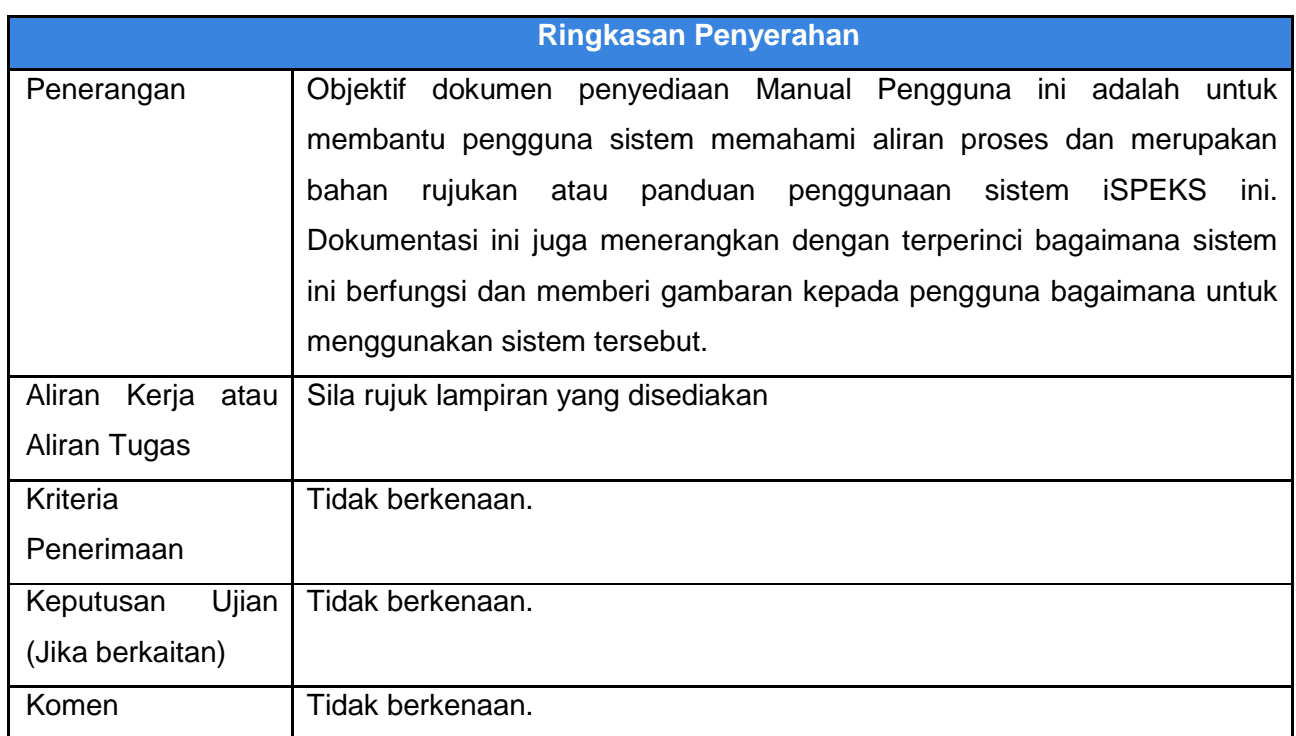

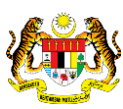

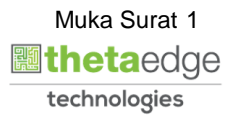

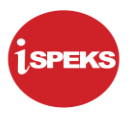

#### **Pentadbiran dan Pengurusan Dokumen**

#### **Semakan Dokumen**

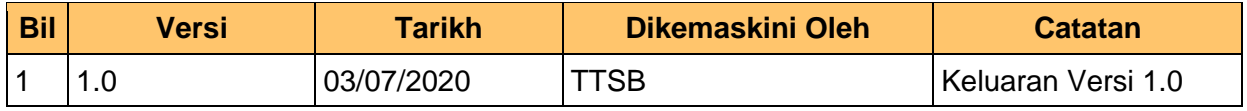

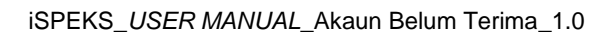

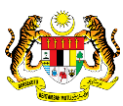

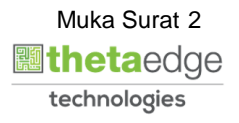

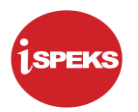

### **ISI KANDUNGAN**

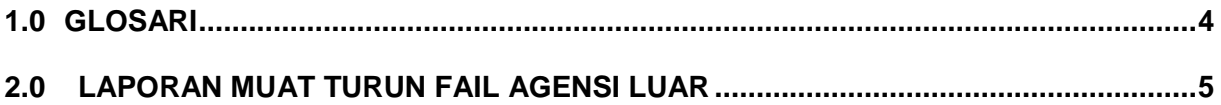

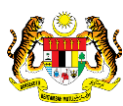

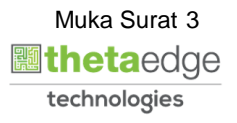

#### <span id="page-4-0"></span>**1.0 GLOSARI**

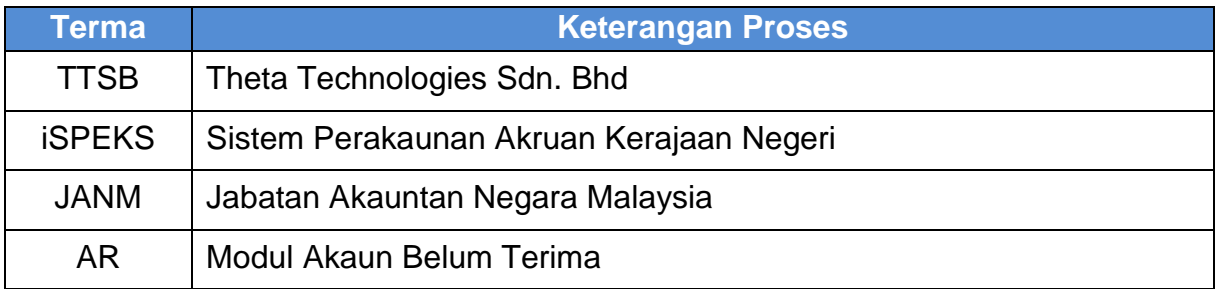

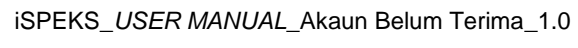

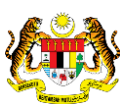

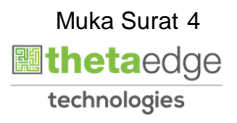

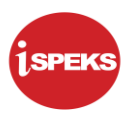

#### <span id="page-5-0"></span>**2.0 LAPORAN MUAT TURUN FAIL AGENSI LUAR**

#### **1.** Skrin **Penyedia iSPEKS** dipaparkan.

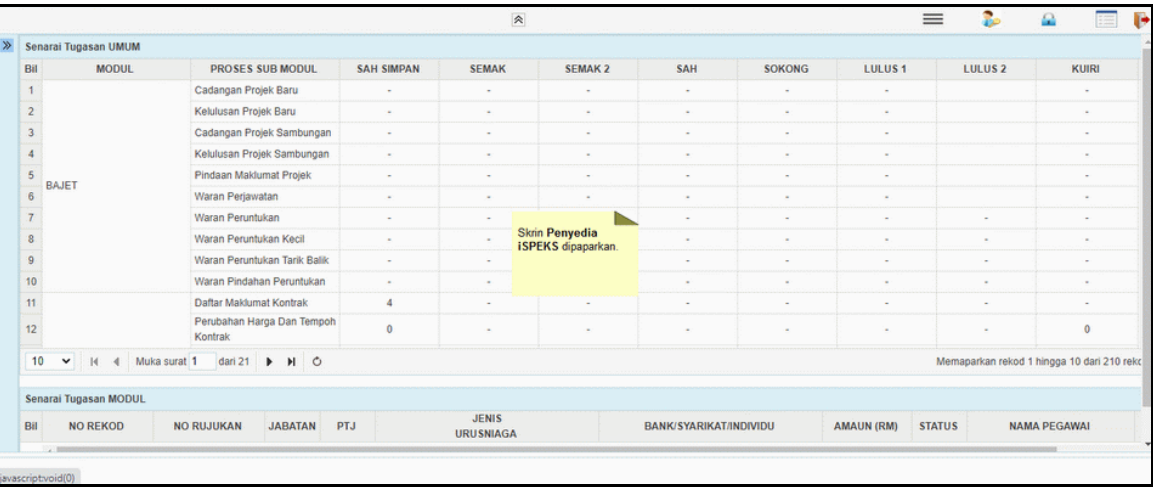

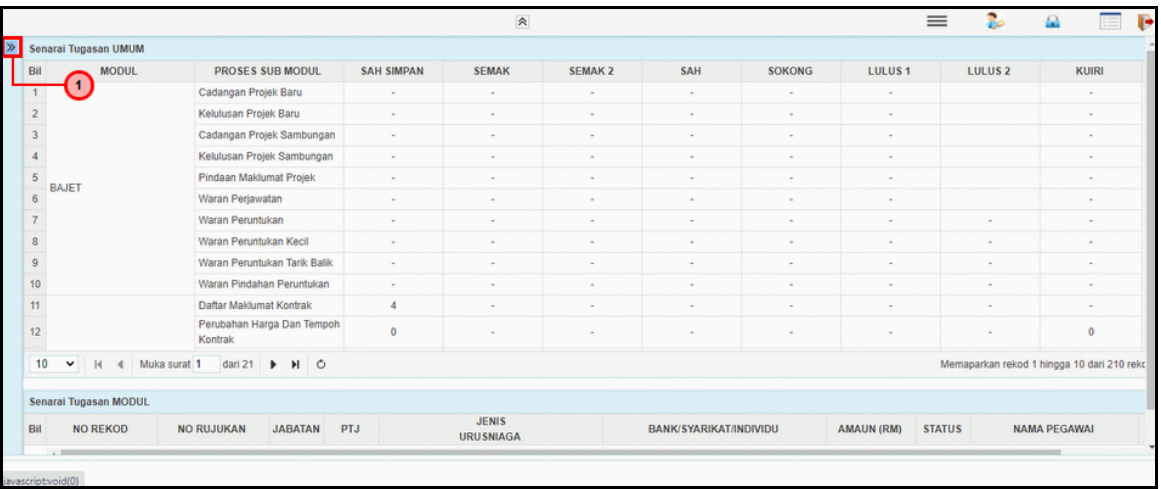

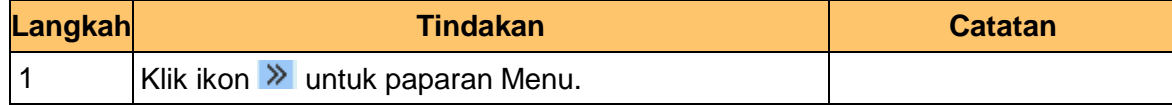

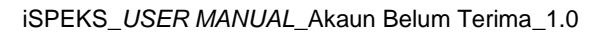

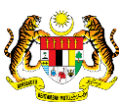

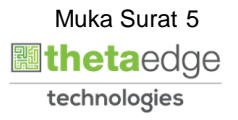

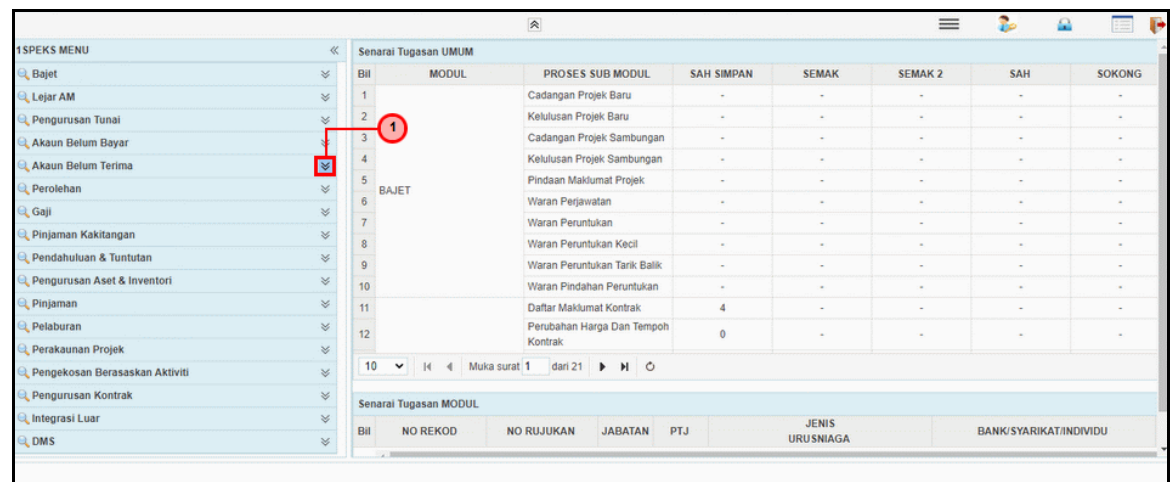

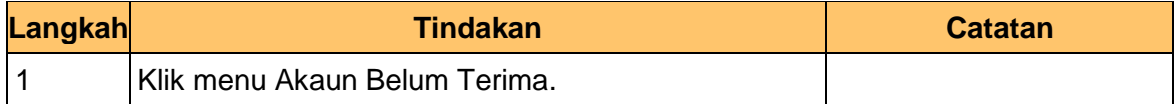

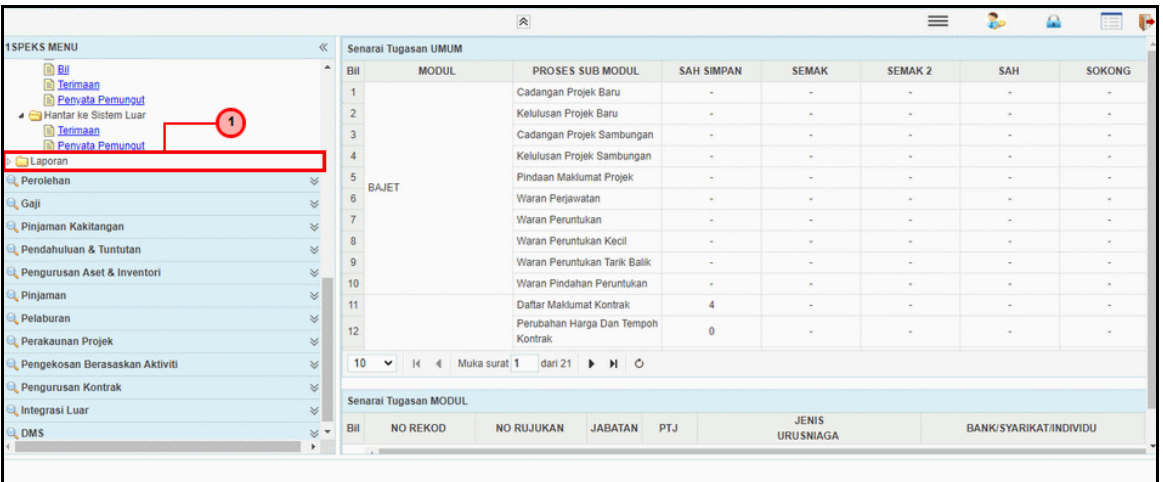

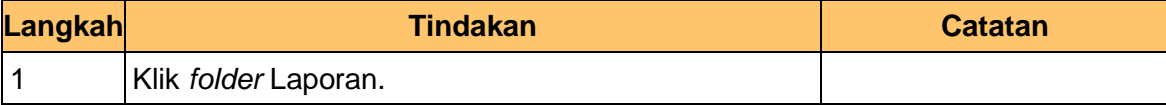

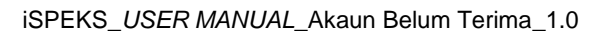

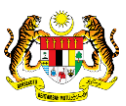

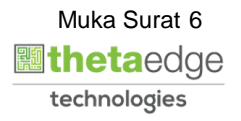

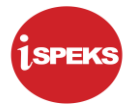

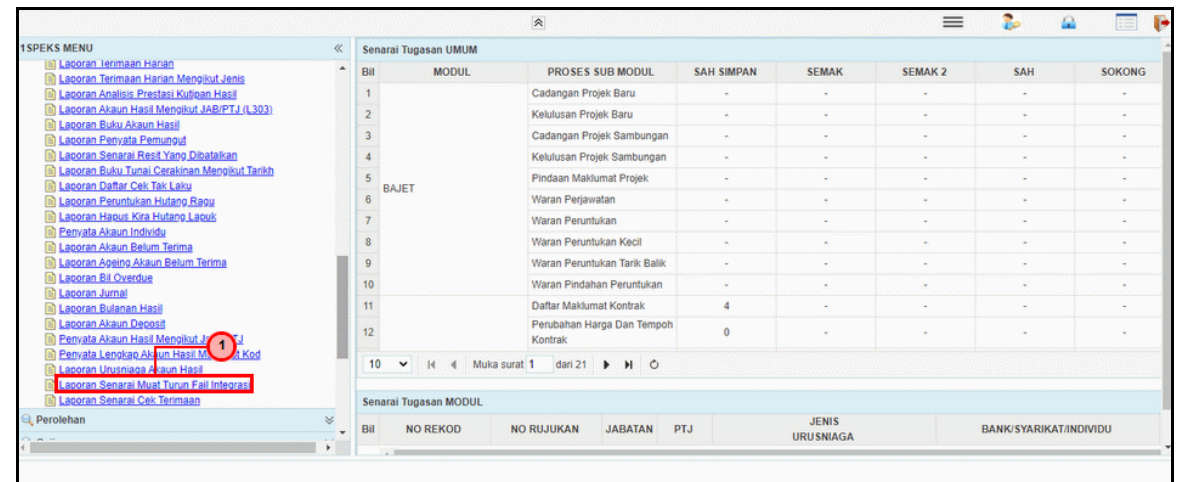

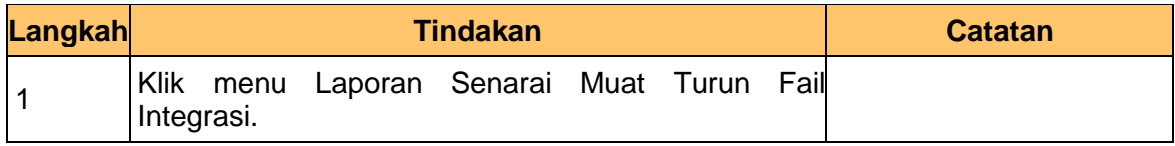

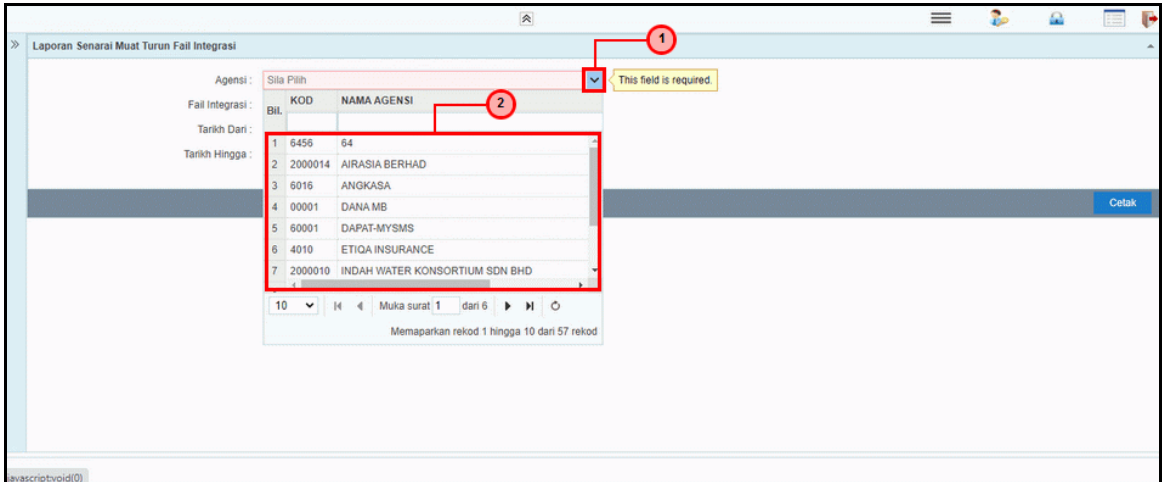

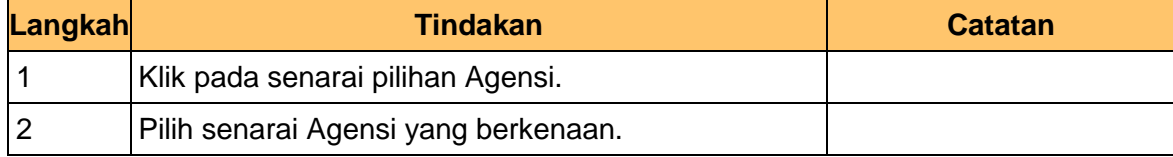

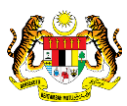

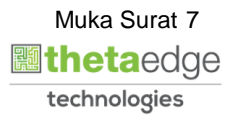

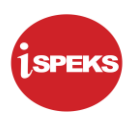

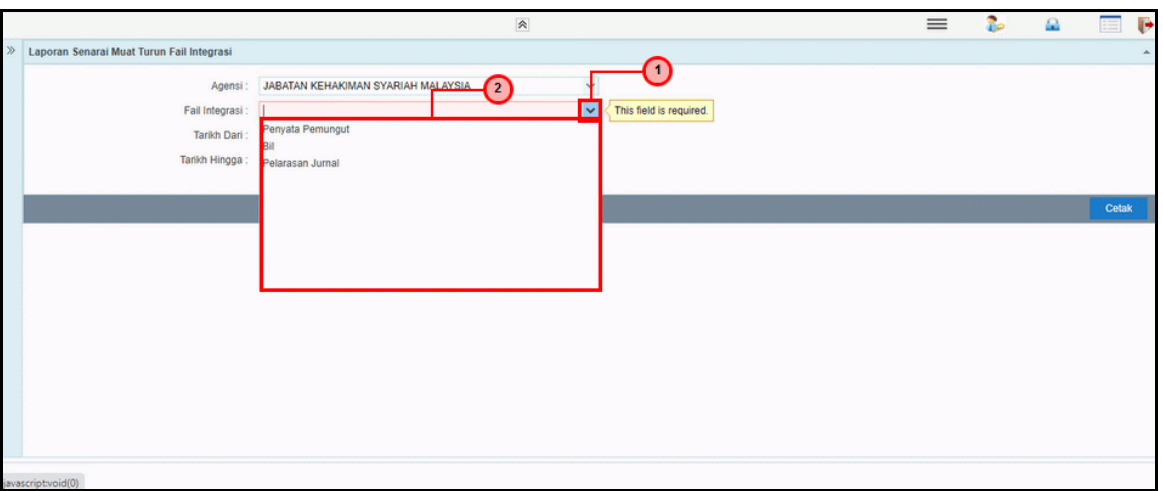

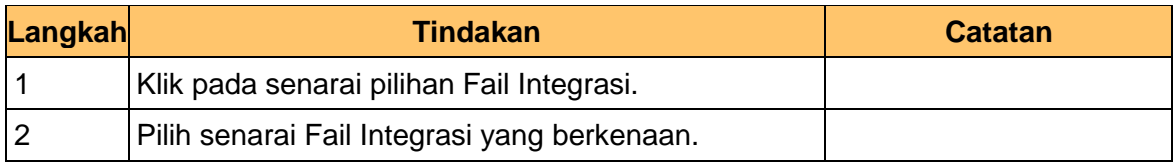

#### **8.** Skrin **Penyedia iSPEKS** dipaparkan.

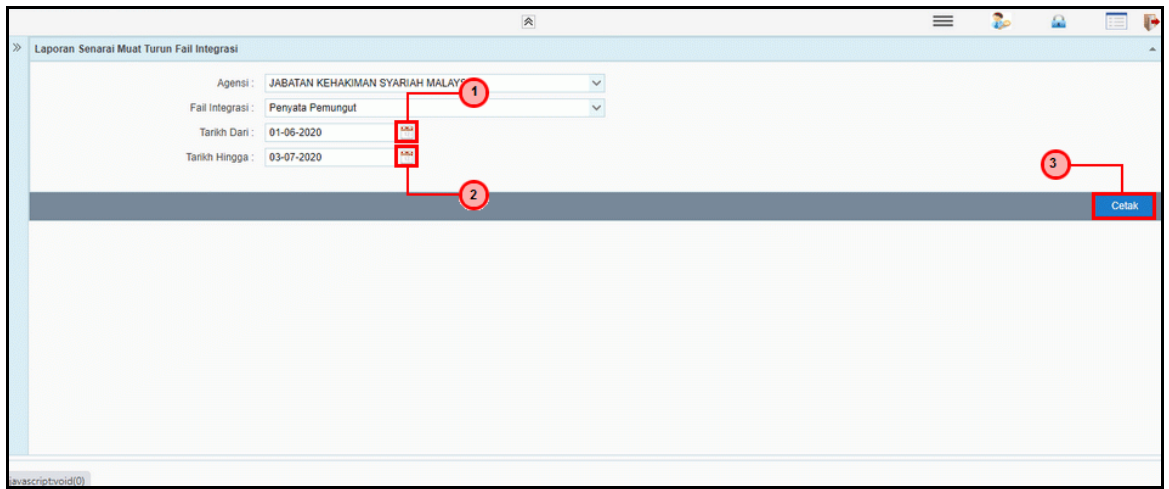

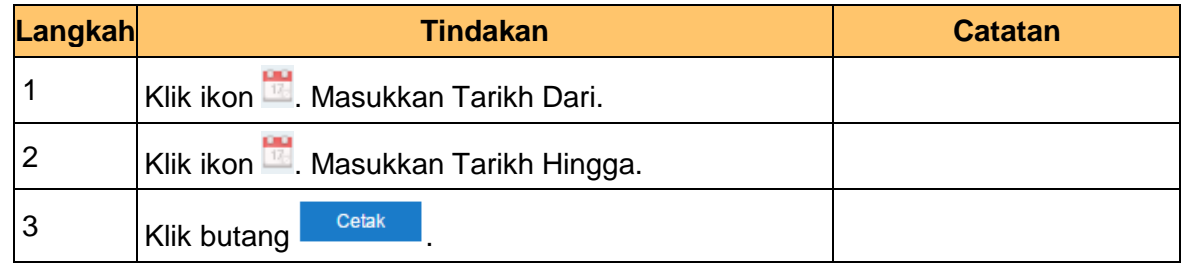

iSPEKS\_*USER MANUAL*\_Akaun Belum Terima\_1.0

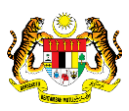

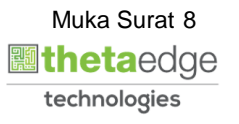

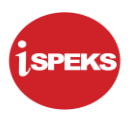

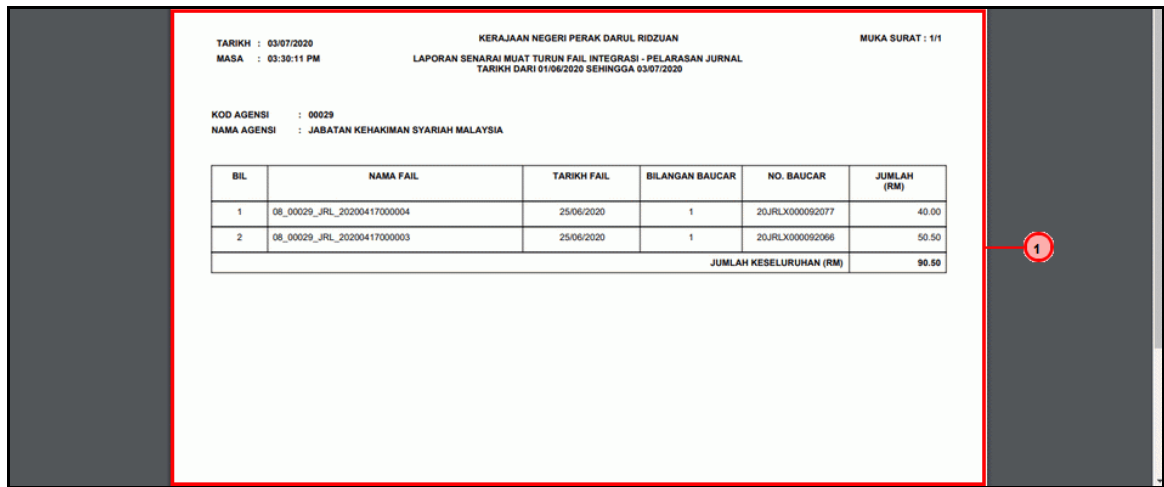

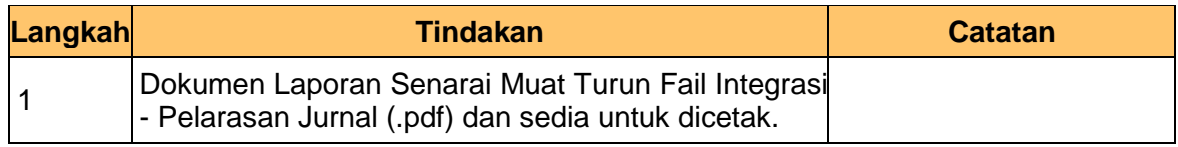

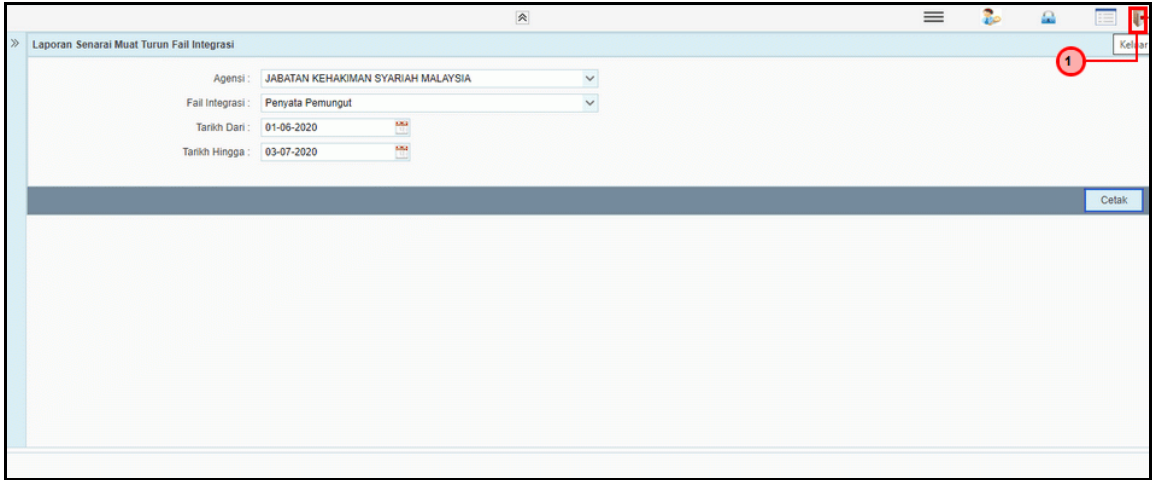

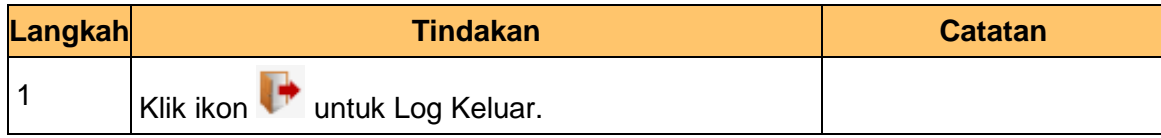

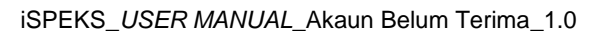

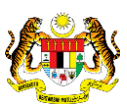

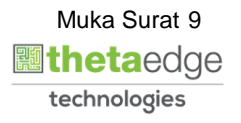